## **ATKT Mock Exam Question Paper**

## **Class: TYBSC IT Marks: 40**

## **Subject: Advanced Web Programming <b>Sem V** Sem V

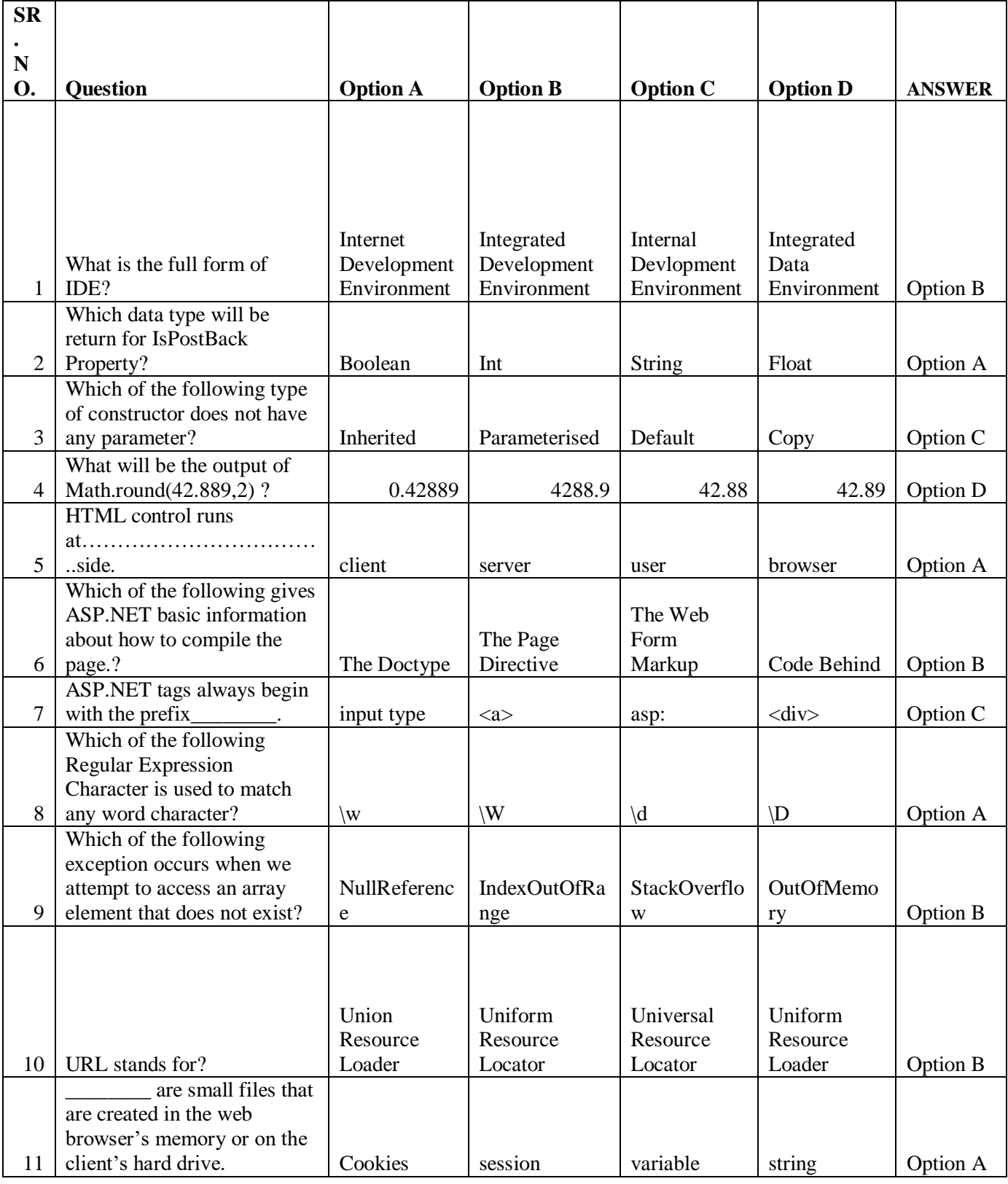

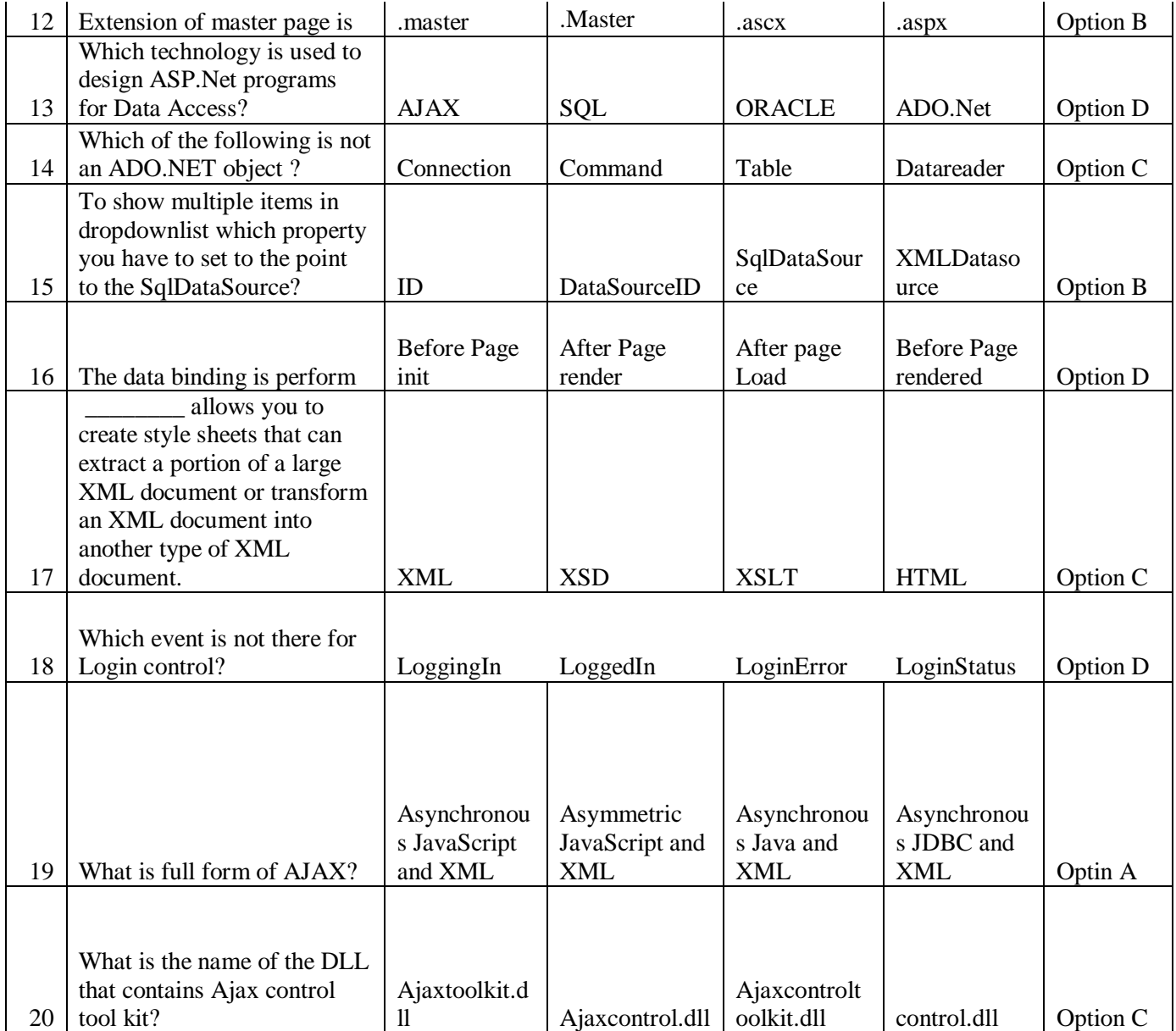